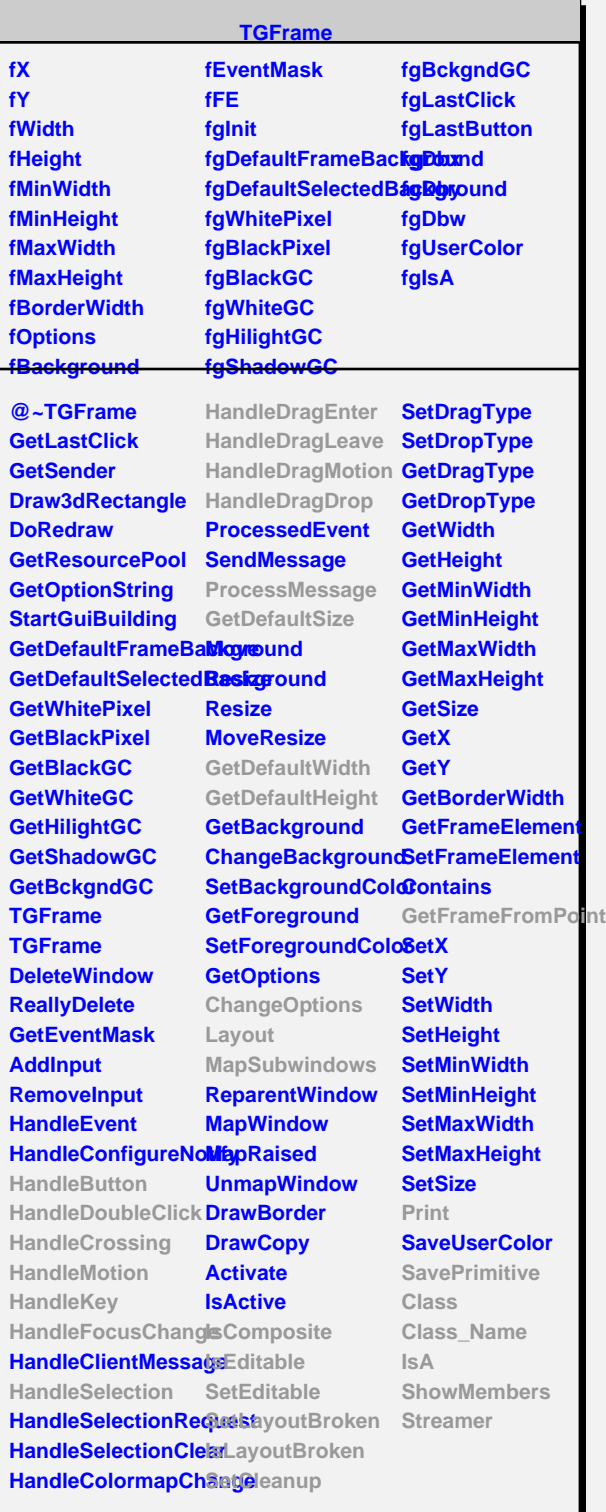

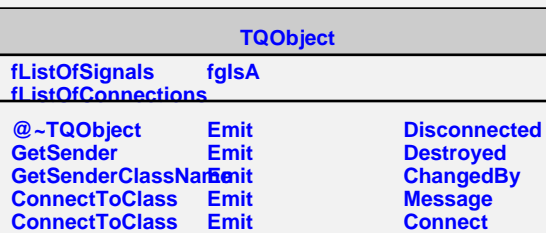

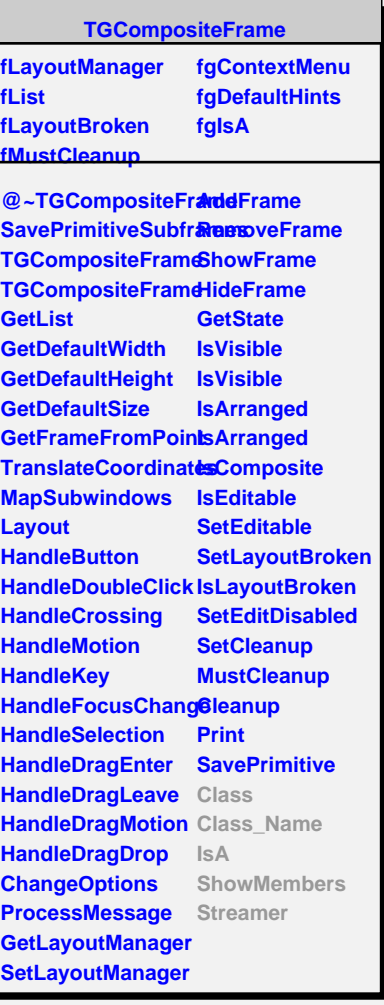

**TGedFrame fModel fPad fInit fTab fgIsA @~TGedFrame MakeTitle GetModel GetPad GetDrawOption RecursiveRemove Refresh SetActive SetDrawOption SetModel Update Class Class\_Name IsA ShowMembers TGWidget fWidgetId fWidgetFlags fMsgWindow fCommand fgIsA @~TGWidget SetFlags ClearFlags TGWidget TGWidget WidgetId IsEnabled HasFocus WantFocus Associate SetCommand GetCommand Class**

**TCurlyLineEditor fCurlyLine fStartXEntry fEndXEntry fStartYEntry fEndYEntry fAmplitudeEntry fWaveLengthEntry fIsWavy fStartXFrame fStartYFrame fEndXFrame fEndYFrame fgIsA**

@~TCurlyLineEdite **ConnectSignals2S TCurlyLineEditor SetModel DoStartXY DoEndXY DoAmplitude DoWaveLength DoWavy Class Class\_Name IsA ShowMembers Streamer**

**Class\_Name IsA ShowMembers Streamer**